### NAME

CEIe-hierarby - File system hierarchy overview

### **DESCRIPTION**

Operating systems using the system  $d(1)$  system and service manager are organized based on a CEIe system hierarty inspired by UNIX, more speciCEcally the hierarchy described in the File System Hierarc  $hy^{[1]}$  speciCE cation and hier(7) . This manual page describes a more minimal, modernized subset of these speciŒcations that deŒnes more strictly the suggestions and restrictions systemd makes [on the Œle sys](http://chuzzlewit.co.uk/WebManPDF.pl/man:/1/systemd)tem hierardy.

Many of the paths described here are q[ueriable w](http://chuzzlewit.co.uk/WebManPDF.pl/man:/7/hier)ith the systemd-path $(1)$  tool.

# GENERAL STR UCTURE

/

The CEIe system root. Usually writable, but this is not required. Possibly a temporary CEIe system (tmpfs). Not shared with other hosts (unles[s read-only\).](http://chuzzlewit.co.uk/WebManPDF.pl/man:/1/systemd-path)

/boot

The boot partition used for bringing up the system. On EFI systems this is possibly the EFI System Partition, also see systemd-eCE-boot-generator(8) . This directory is usually strictly local to the host, and should be considered read-only, except when a new kernel or boot loader is installed. This directory only exists on systems that run on ph ysical or emulated hardware that requires boot loaders.

/etc

System-speciCEc conCEquration. This directory may may not be read-only. Frequertly, this directory is pre-populated with v endor-supplied conŒguration Œles, but applications should not make assumptions about this directory being fully populated or populated at all, and should fall back to defaults if conŒguration is missing.

#### /home

The location for normal users home directories. Possibly shared with other systems, and never read-only. This directory should only be used for normal users, never for system users. This directory and possibly the directories contained within it migh t only become available or writable in late boot or ev en only after user authentication. This directory migh t be placed on limited-functionalit y network Œle systems, hence applications should not assume the full set of Œle API is available on this directory. Applications should generally not reference this directory directly , but via the per-user HOME environment variable, or via the home directory Œeld of the user database.

### /root

The home directory of the root user. The root users home directory is located outside of /home in order to mak e sure the root user may log in even without /home being available and mounted.

/srv

The place to store general server payload, managed by the administrator. No restrictions are made how this directory is organized internally. Generally writable, and possibly shared among systems. This directory might become available or writable only v ery late during boot.

/tmp

The place for small temporary Œles. This directory is usually mounted as a tmpfs instance, and should hence not be used for larger Œles. (Use  $\Delta x$ /tmp for larger Œles.) Since the directory is accessible to other users of the system it is essetial that this directory is only written to with the  $mkstemp(3)$ ,  $mkdtemp(3)$  and related calls. This directory is usually •ushed at boot-up. Also, Œles that are not accessed within a certain time are usually automatically deleted. If applications Œnd the environment variable TMPDIR set they should prefer using the directory speciCEed in it wer directly referencing /tmp (see environ(7) and IEEE Std  $1003.1$   $[2]$  [for details\).](http://chuzzlewit.co.uk/WebManPDF.pl/man:/3/mkstemp)

# RUNTIME DATA

/run

A tmpfs file system for system packages to place runtime data in. This directory is flushed on boot, and generally writable for privileged programs only. Always writable.

/run/log

Runtime system logs. System components may place private logs in this directory. Always writable, even when /var/log might not be accessible yet.

/run/user

Contains per-user runtime directories, each usually individually mounted tmpfs instances. Always writable, flushed at each reboot and when the user logs out. User code should not reference this directory directly, but via the *XDG*\_*RUNTIME*\_*DIR* environment variable, as documented in the **XDG Base Directory Specification**<sup>[3]</sup>.

### VENDOR-SUPPLIED OPERATING SYSTEM RESOURCES

/usr

Vendor-supplied operating system resources. Usually read-only, but this is not required. Possibly shared between multiple hosts. This directory should not be modified by the administrator, except when installing or removing vendor-supplied packages.

/usr/bin

Binaries and executables for user commands, that shall appear in the *PATH* search path. It is recommended not to place binaries in this directory that are not useful for invocation from a shell (such as daemon binaries); these should be placed in a subdirectory of /usr/lib instead.

/usr/include

C and C++ API header files of system libraries.

/usr/lib

Static, private vendor data that is compatible with all architectures (though not necessarily architecture-independent). Note that this includes internal executables or other binaries that are not regularly invoked from a shell. Such binaries may be for any architecture supported by the system. Do not place public libraries in this directory, use *libdir* (see below), instead.

#### /usr/lib/*arch-id*

Location for placing dynamic libraries, also called *libdir*. The architecture identifier to use is defined on Multiarch Architecture Specifiers (Tuples)[4] list. Legacy locations of *libdir* are /usr/lib, /usr/lib64. This directory should not be used for package-specific data, unless this data is architecture-dependent, too. To query *libdir* for the primary architecture of the system, invoke:

# pkg-config --variable=libdir systemd

or

# systemd-path system-library-arch

/usr/share

Resources shared between multiple packages, such as documentation, man pages, time zone information, fonts and other resources. Usually, the precise location and format of files stored below this directory is subject to specifications that ensure interoperability.

Documentation for the operating system or system packages.

/usr/share/factory/etc

Repository for vendor-supplied default configuration files. This directory should be populated with pristine vendor versions of all configuration files that may be placed in /etc. This is useful to compare the local configuration of a system with vendor defaults and to populate the local configuration with defaults.

<sup>/</sup>usr/share/doc

#### /usr/share/factory/v ar

Similar to /usr/share/factory/etc but for v endor versions of Œles in the ariable, persistert data directory /v ar.

# PERSISTENT V ARIABLE SYSTEM D ATA

### /v ar

Persistent, variable system data. Must be writable. This directory migh t be pre-populated with v endor-supplied data, but applications should be able to reconstruct necessary Œles and directories in this subhierarchy should they be missing, as the system might start up without this directory being populated. P ersistency is recommended, but optional, to support ephemeral systems. This directory might become available or writable only v ery late during boot. Components that are required to operate during early boot hence shall not unconditionally rely on this directory.

### /v ar/cache

Persistert system cache data. System componets may place non-essetial data in this directory. Flushing this directory should ha ve no e‹ect on operation of programs, except for increased rurtimes necessary to rebuild these cabes.

### /v ar/lib

Persistert system data. System components may place private data in this directory.

#### /v ar/log

Persistert system logs. System componets may place private logs in this directory, though it is recommended to do most logging via the syslog(3) and sd journal prin  $t(3)$  calls.

#### /v ar/spool

Persistent system spool data, such as printer or mail queues.

### /v ar/tmp

The place for larger and persistent temporary CEIes. In contrast to /tmp this directory is usually mounted from a persistent physical Œle system and can the accept larger Œles. (Use /tmp for smaller Œles.) This directory is generally not •ushed at boot-up, but time-based clearup of Œles that have not been accessed for a certain time is applied. The same securit restrictions as with /tmp apply, and hence only  $mkstemp(3)$ ,  $mkdtemp(3)$  or similar calls should be used to male use of this directory. If applications Œnd the environment variable TMPDIR set they should prefer using the directory speciCEed in it ver directly referencing /v ar/tmp (see  $\frac{environ(7)}{1}$  for details).

# VIR TUAL KERNEL AND API FILE SYSTEMS

#### /dev

The root directory for device nodes. Usually this directory is moun ted as a devtmpfs instance, but [might be of a](http://chuzzlewit.co.uk/WebManPDF.pl/man:/7/environ) diveren t t ype in sandboxed/containerized setups. This directory is managed jointly b y the kernel and systemd-udevd $(8)$ , and should not be written to b y other componerts. A n umber of special purpose virtual Œle systems might be mounted below this directory.

# /dev/shm

Place for POSIX shared memory se[gments, as created via](http://chuzzlewit.co.uk/WebManPDF.pl/man:/8/systemd-udevd) shm\_open $(3)$  . This directory is •ushed on boot, and is a tmpfs Œle system. Since all users hæ write access to this directory, special care should be talen to avoid name clashes and vulnerabilities. For normal users, shared memory segmets in this directory are usually deleted when the user logs out. Usually it is a better idea to use memory mapped Œles in /run (fo[r system program](http://chuzzlewit.co.uk/WebManPDF.pl/man:/3/shm_open)s) or XDG\_RUNTIME\_DIR (for user programs) instead of POSIX shared memory segmets, since those directories are not world-writable and hence not vulnerable to security-sensitive name clashes.

#### /proc

A virtual k ernel Œle system exposing the process list and other functionality. This Œle system is mostly an API to in terface with the kernel and not a place where normal CEles mabe

stored. For details, see  $proc(5)$ . A number of special purpose virtual Œle systems mighthe mounted below this directory.

### /proc/sys

A hierarchy below /proc that exposes a number of kernel tunables. The primary way to conCEgure the setting[s in this AP](http://chuzzlewit.co.uk/WebManPDF.pl/man:/5/proc)I CEIe tree is via sysctl.d(5) CEIes. In sandboxed/containerized setups this directory is generally mounted read-only.

#### /sys

A virtual k ernel Œle system exposing disvered devices and other functionality. This Œle system is mostly an API to in terface with the kernel and not a place where normal CEles may be stored. In sandboxed/containerized setups this directory is generally mounted read-only. A number of special purpose virtual Œle systems mighbe mounted below this directory.

# COMP ATIBILITY SYMLINKS

### /bin, /sbin, /usr/sbin

These compatibility symlinks point to /usr/bin, ensuring that scripts and binaries referencing these legacy paths correctly Œnd their binaries.

### /lib

This compatibilit y symlink points to /usr/lib, ensuring that programs referencing this legacy path correctly Œnd their resources.

### /lib64

On some architecture ABIs this compatibilit y symlink points to libdir, ensuring that binaries referencing this legacy path correctly Œnd their dynamic loader. This symlink only exists on architectures whose ABI places the dynamic loader in this path.

### /v ar/run

This compatibilit y symlink points to /run, ensuring that programs referencing this legacy path correctly Œnd their runtime data.

# HOME DIRECTOR Y

User applications may want to place Œles and directories in the users home directory. They should follow the following basic structure. Note that some of these directories are also standardized (though more weakly) by the XDG Base Directory Speci $CEcation$ <sup>[3]</sup>. Additional locations for high-level user resources are deCEned bxdg-user-dirs [5].

### ~/.cache

Persistent user cache data. User programs may place non-essetial data in this directory. Flushing this directory should have no e‹ect on operation of programs, except for increased runtimes necessary to rebuild these cabes. If an application CEnds XDG\_CACHE\_HOME set is should use the directory speciŒed in it instead of this directory.

~/.conŒg

Application conŒguration and state. When a new user is created this directory will be empty or not exist at all. Applications should fall bac k to defaults should their conŒguration or state in this directory be missing. If an application CEnds XDG CONFIG HOME set is should use the directory speciŒed in it instead of this directory.

### ~/.local/bin

Executables that shall appear in the users PATH search path. It is recommended not to place executables in this directory that are not useful for in vocation from a shell; these should be placed in a subdirectory of ~/.local/lib instead. Care should be tak en when placing architecture-dependent binaries in this place which might be problematic if the home directory is shared between multiple hosts with di‹eren t architectures.

#### ~/.local/lib

Static, priv ate vendor data that is compatible with all arc hitectures.

### ~/.local/lib/ar ch-id

Location for placing public dynamic libraries. The arc hitecture identiŒer to use, is deŒned on

# Multiarch Architecture Specifiers (Tuples)<sup>[4]</sup> list.

### ˜/.local/share

Resources shared between multiple packages, such as fonts or artwork. Usually, the precise location and format of files stored below this directory is subject to specifications that ensure interoperability. If an application finds *XDG*\_*DATA*\_*HOME* set is should use the directory specified in it instead of this directory.

# UNPRIVILEGED WRITE ACCESS

Unprivileged processes generally lack write access to most of the hierarchy.

The exceptions for normal users are  $/\text{tmp}$ ,  $/\text{var}/\text{tmp}$ ,  $/\text{dev}/\text{shm}$ , as well as the home directory *HOME* (usually found below /home) and the runtime directory *XDG*\_*RUNTIME*\_*DIR* (found below /run/user) of the user, which are all writable.

For unprivileged system processes only /tmp, /var/tmp and /dev/shm are writable. If an unprivileged system process needs a private, writable directory in /var or /run, it is recommended to either create it before dropping privileges in the daemon code, to create it via tmpfiles.d(5) fragments during boot, or via the *RuntimeDirectory=* directive of service units (see systemd.unit(5) for details).

# NODE TYPES

Unix file systems support different types of file nodes, including regular files, directories, symlinks, character and block device nodes, sockets and FIFOs.

It is strongly recommended that /dev is the only location below which device nodes shall be placed. Similar, /run shall be the only location to place sockets and FIFOs. Regular files, directories and symlinks may be used in all directories.

## SYSTEM PACKAGES

Developers of system packages should follow strict rules when placing their own files in the file system. The following table lists recommended locations for specific types of files supplied by the vendor.

Table 1. System Package Vendor Files Locations

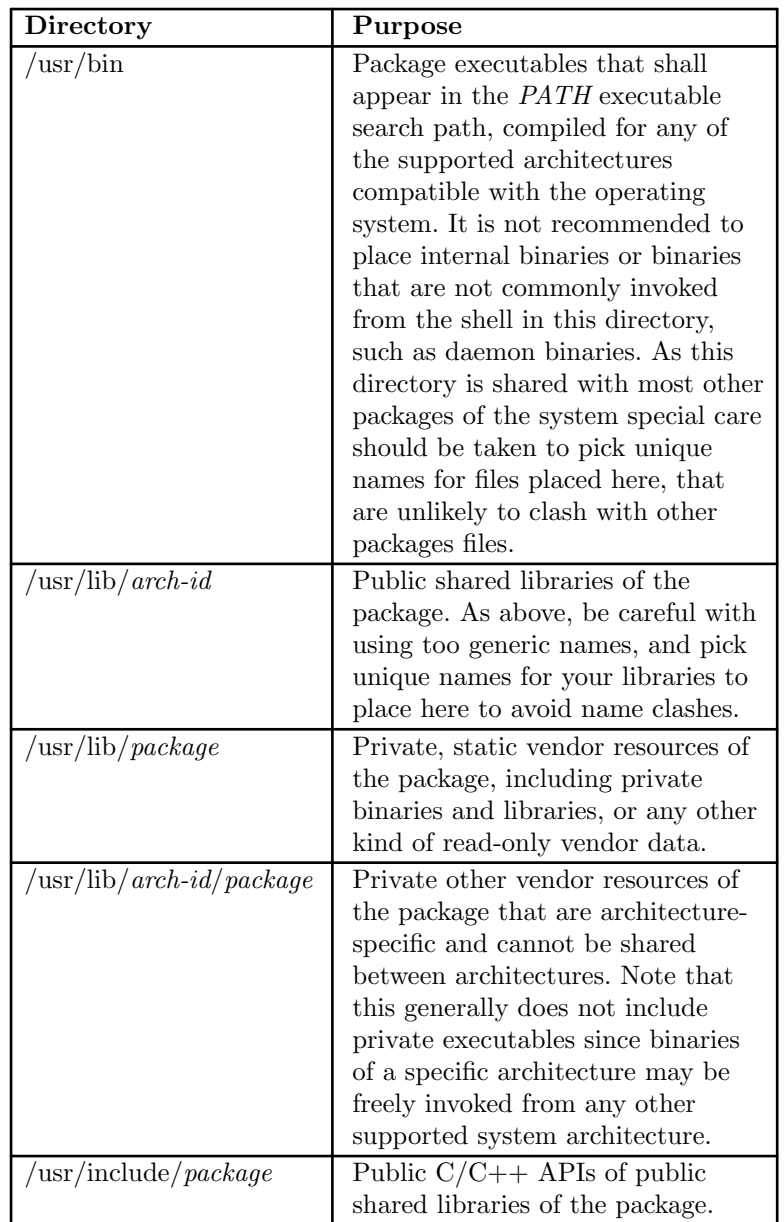

Additional static vendor files may be installed in the /usr/share hierarchy, to the locations defined by the various relevant specifications.

During runtime and for local configuration and state additional directories are defined:

Table 2. System Package Variable Files Locations

# USER PACKAGES

Programs running in user context should follow strict rules when placing their own files in the users home directory. The following table lists recommended locations in the home directory for specific types of files supplied by the vendor if the application is installed in the home directory. (Note however, that user applications installed system-wide should follow the rules outlined above regarding placing vendor files.)

| Directory                      | Purpose                                                                                                    |
|--------------------------------|----------------------------------------------------------------------------------------------------|
| $/$ .local $/$ bin             | Package executables that shall<br>appear in the <i>PATH</i> executable<br>search path. It is not recommended<br>to place internal executables or<br>executables that are not commonly<br>invoked from the shell in this<br>directory, such as daemon<br>executables. As this directory is<br>shared with most other packages of<br>the user special care should be<br>taken to pick unique names for files<br>placed here, that are unlikely to<br>clash with other packages files. |
| $/$ .local/lib/arch-id         | Public shared libraries of the<br>package. As above, be careful with<br>using too generic names, and pick<br>unique names for your libraries to<br>place here to avoid name clashes.                                                                                                    |
| $/$ .local/lib/package         | Private, static vendor resources of<br>the package, compatible wih any<br>architecture, or any other kind of<br>read-only vendor data.                                                                                                    |
| $/$ .local/lib/arch-id/package | Private other vendor resources of<br>the package that are architecture-<br>specific and cannot be shared<br>between architectures.                                                                                                    |

Table 3. User Package Vendor File Locations

Additional static vendor files may be installed in the  $\tilde{\ }$ /.local/share hierarchy, to the locations defined by the various relevant specifications.

During runtime and for local configuration and state additional directories are defined:

Table 4. User Package Variable File Locations

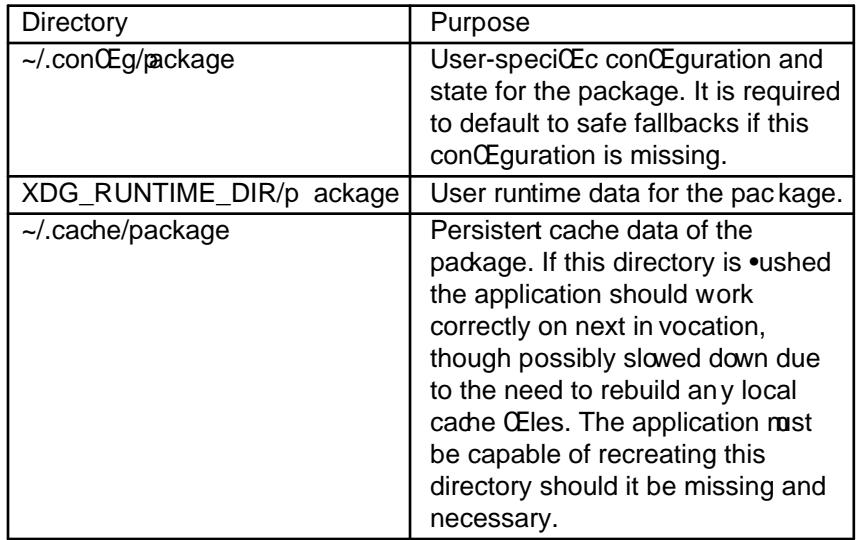

## SEE ALSO

systemd(1), hier(7), systemd-path(1), systemd-eCE-boot-generator(8), sysctl.d(5), tmpŒles.d(5), pkg-conŒg(1) , systemd.unit(5)

# NOTES

- 1. File System Hierarchy [http://refs](http://chuzzlewit.co.uk/WebManPDF.pl/man:/1/systemd)[pecs.lin](http://chuzzlewit.co.uk/WebManPDF.pl/man:/7/hier) [uxfoundation.org/FH](http://chuzzlewit.co.uk/WebManPDF.pl/man:/1/systemd-path)[S\\_2.3/fhs-2.3.html](http://chuzzlewit.co.uk/WebManPDF.pl/man:/8/systemd-efi-boot-generator)
- 2. IEEE Std [1003.1](http://chuzzlewit.co.uk/WebManPDF.pl/man:/1/pkg-config) http://pubs.opengroup.org/onlinepubs/9699919799/basedefs/V1\_dnap08.html#tag\_08\_03
- 3. XDG Base Directory SpeciŒcation [http://standards.freedesktop.org/basedir-spec/basedir-spe](http://refspecs.linuxfoundation.org/FHS_2.3/fhs-2.3.html)c-latest.html
- 4. Multiarc h Architecture SpeciCEers (Tuples) https://wiki.debian.org/Multiarc h/T uples
- 5. xdg-user-dirs [http://www.freedesktop.org/wiki/Soft](http://standards.freedesktop.org/basedir-spec/basedir-spec-latest.html) ware/xdg-user-dirs/